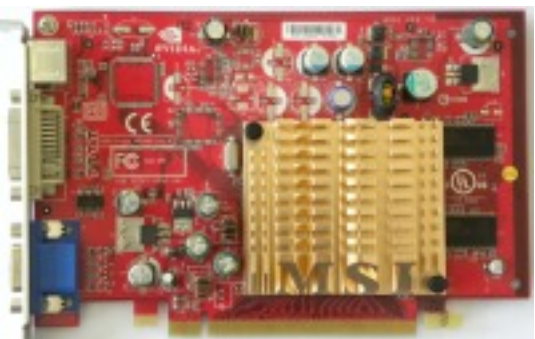

 **Core:** NV44 350MHz 256bit **Memory:** 64MB DDR 550MHz 128bit or 128MB DDR 500MHz (TurboCache)

**Year:** 2005 **Bus:** PCI-E 16x

**Made:** TSMC 110nm<sup>[</sup>] Transistors: 77 million Vertex shaders: 3 (v3) Pixel Shaders: 4 (v3) **Dire**

**ctX:** 9.0c **OpenGL:** 1.5

### **Memory bandwith:**

4008MB/s

{webgallery}

Written by Zaatharen Tuesday, 20 April 2010 16:37 - Last Updated Monday, 03 February 2014 00:54

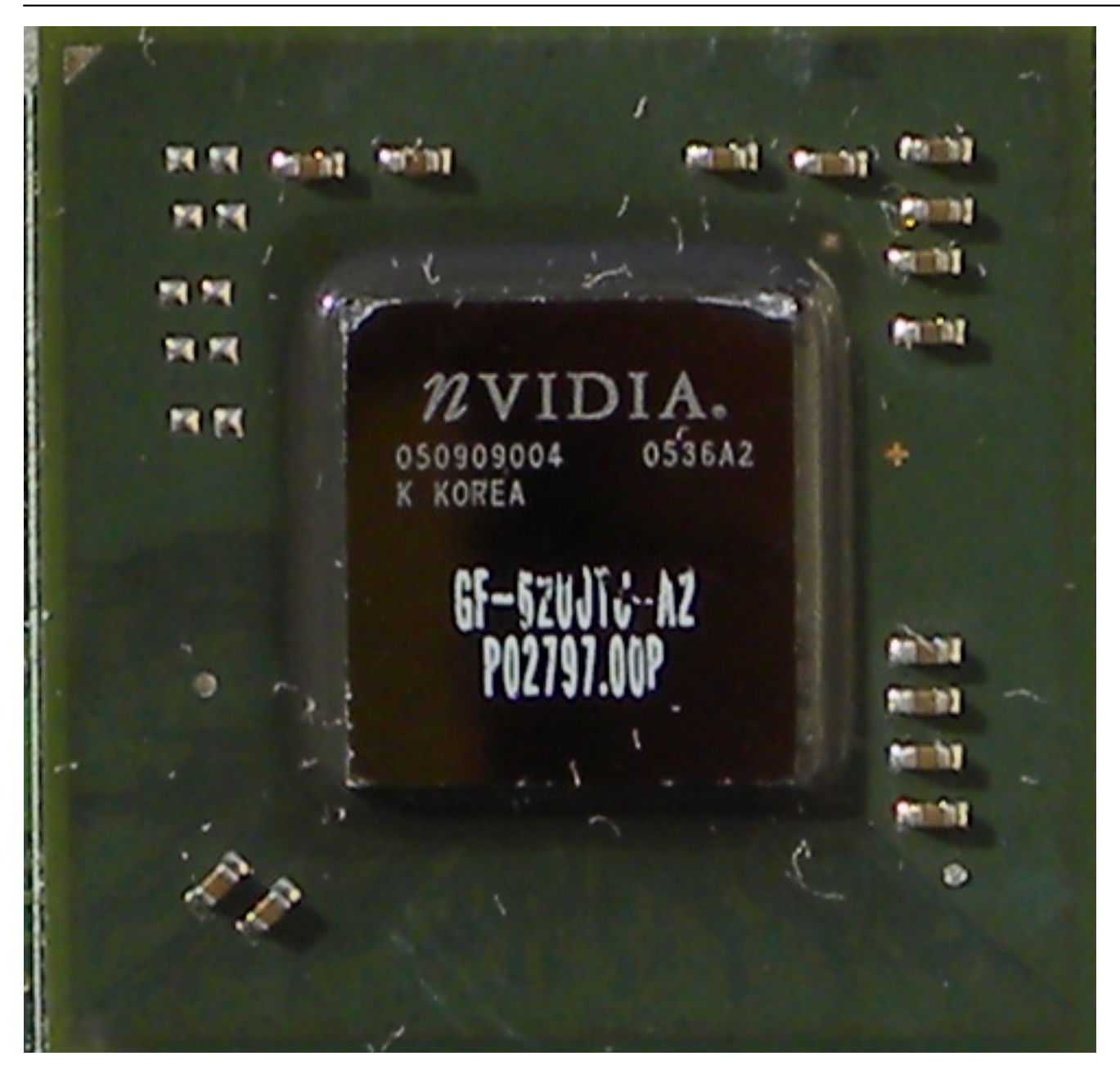

Written by Zaatharen Tuesday, 20 April 2010 16:37 - Last Updated Monday, 03 February 2014 00:54

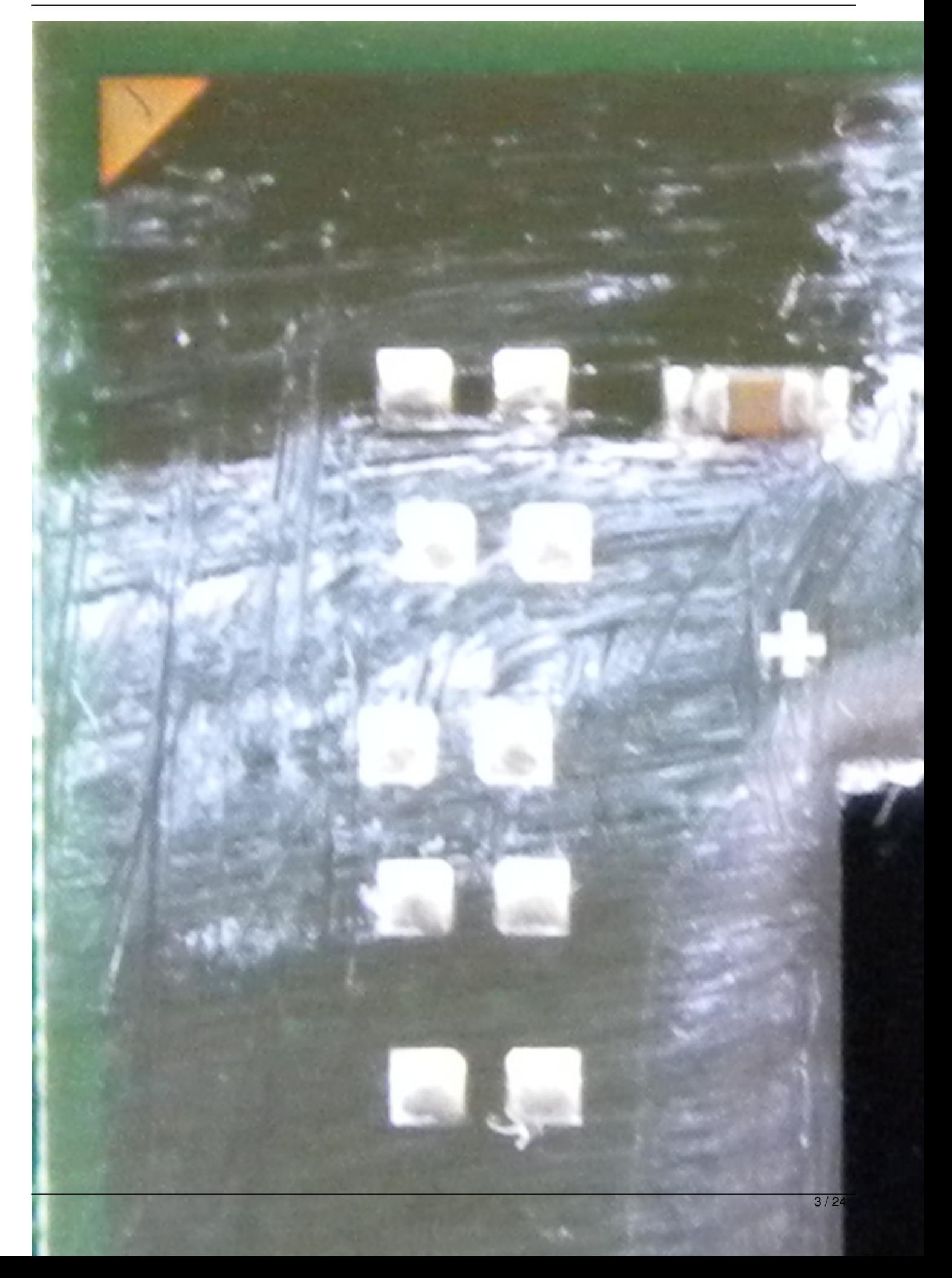

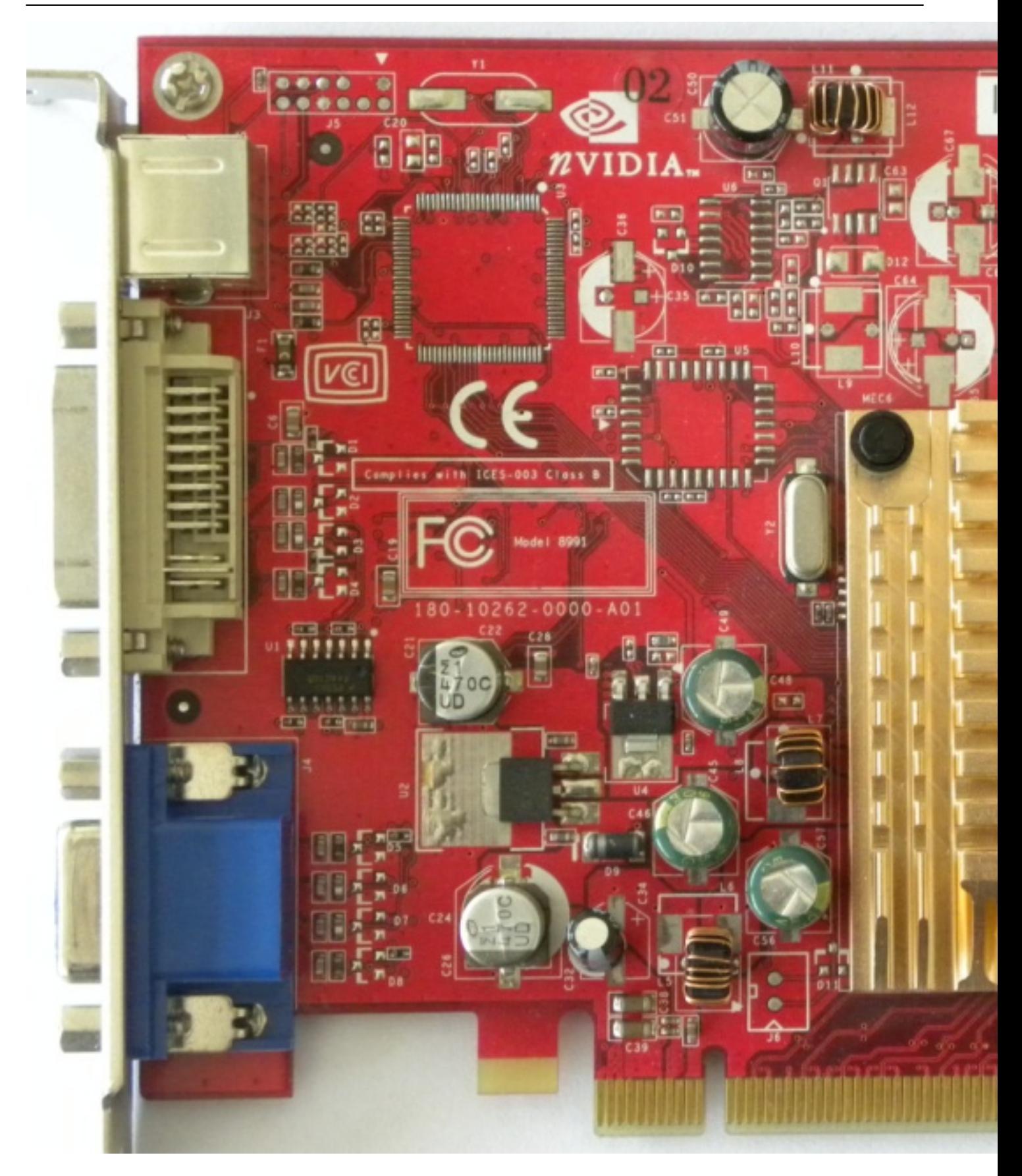

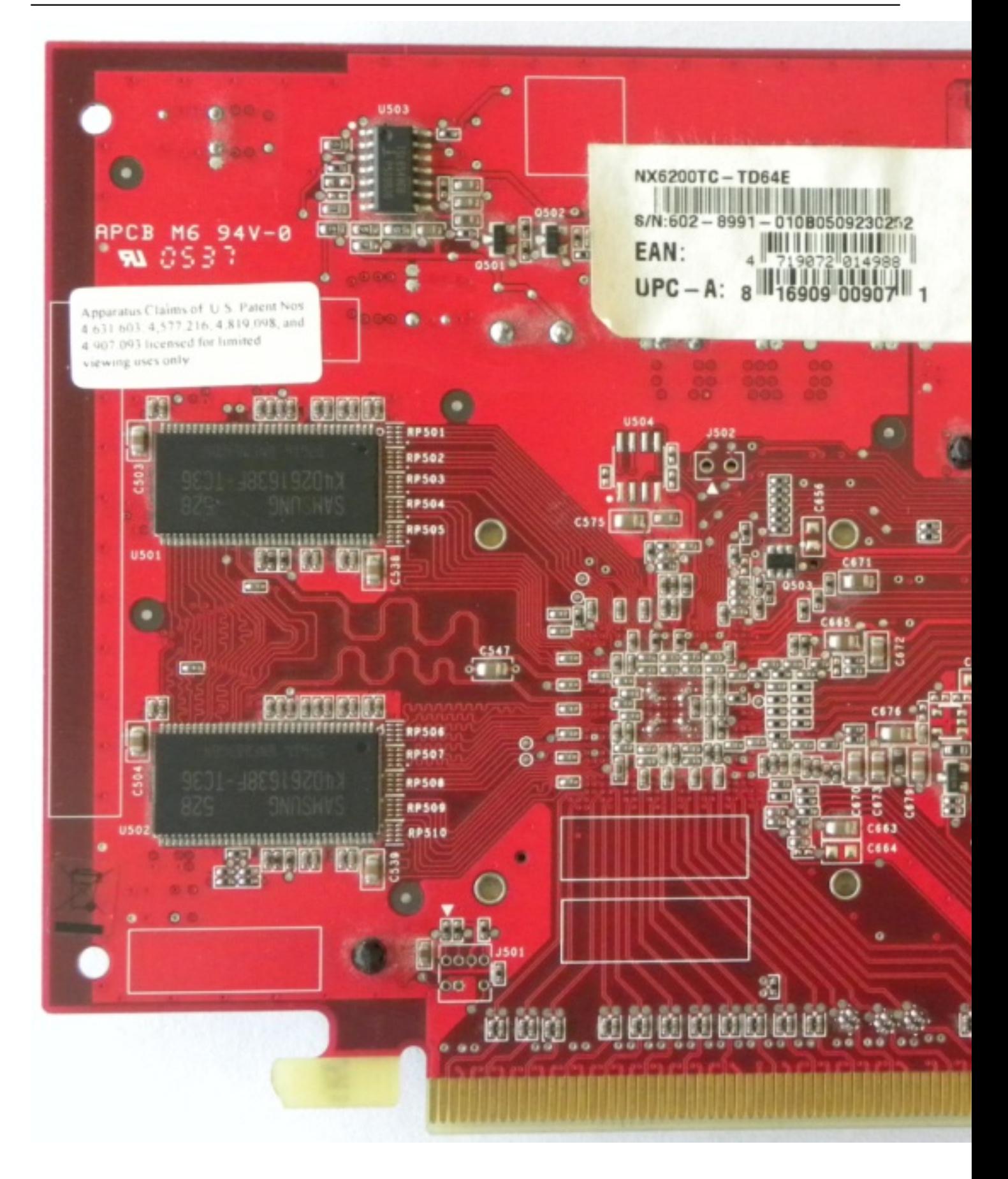

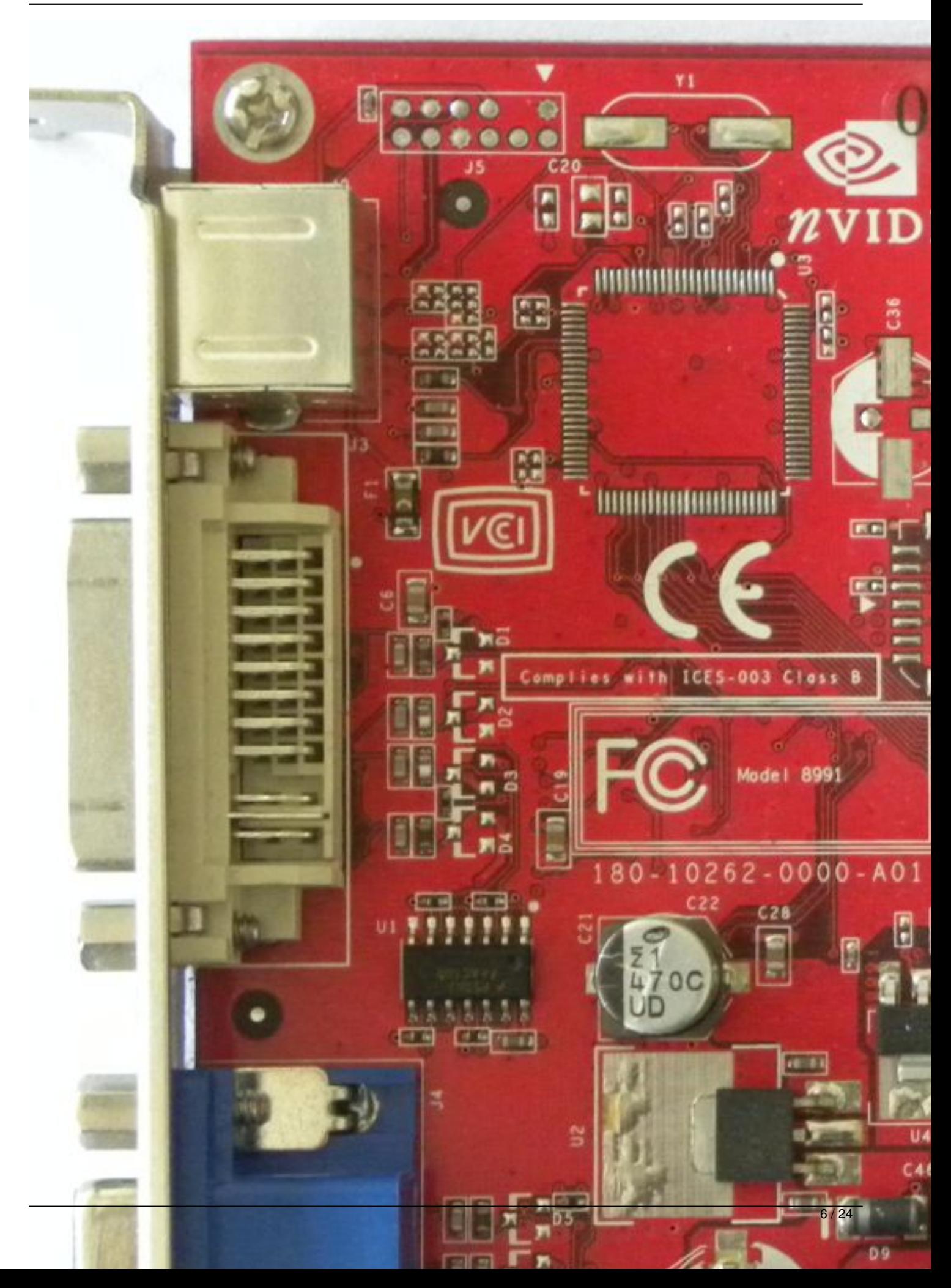

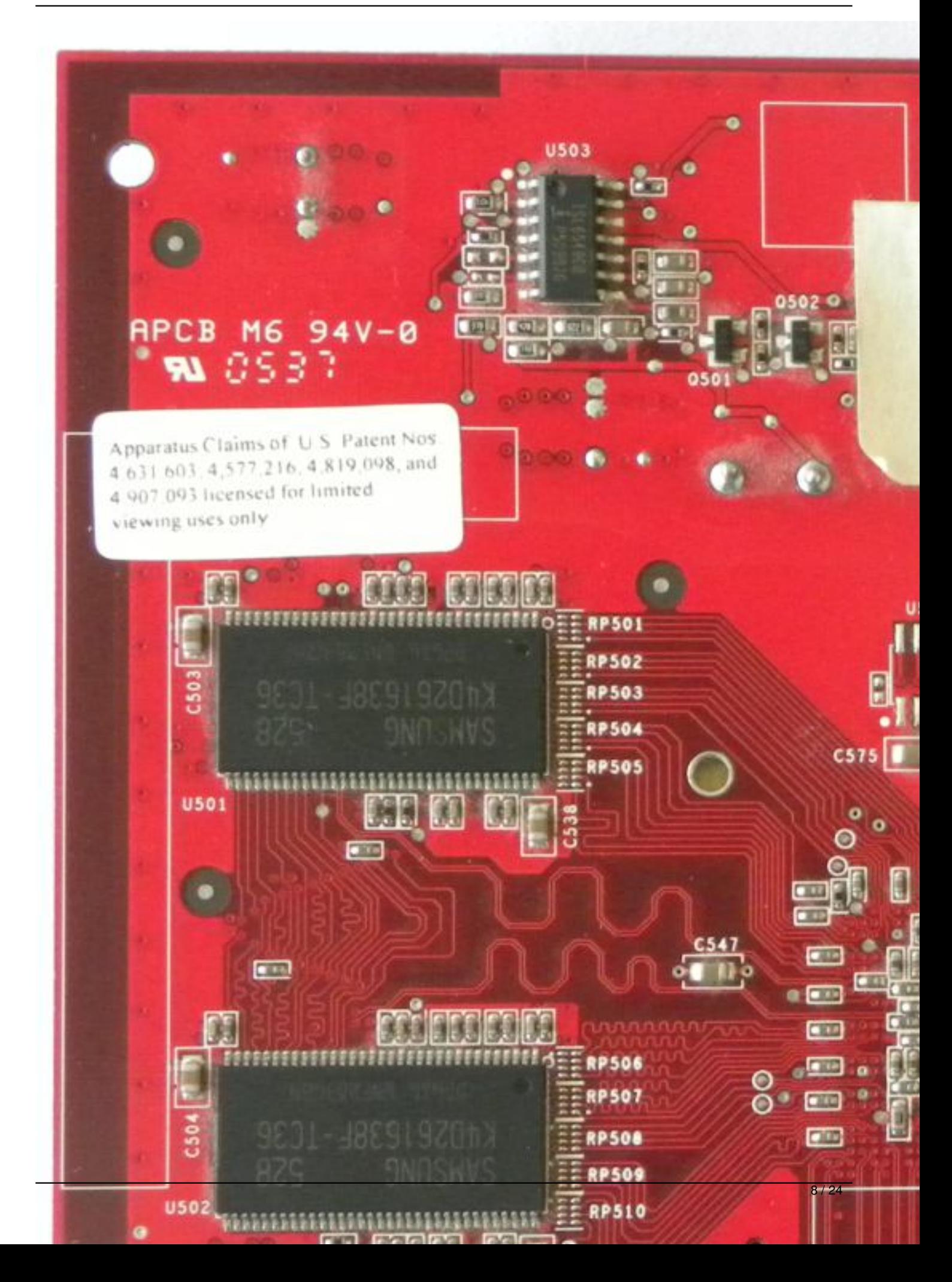

Written by Zaatharen Tuesday, 20 April 2010 16:37 - Last Updated Monday, 03 February 2014 00:54

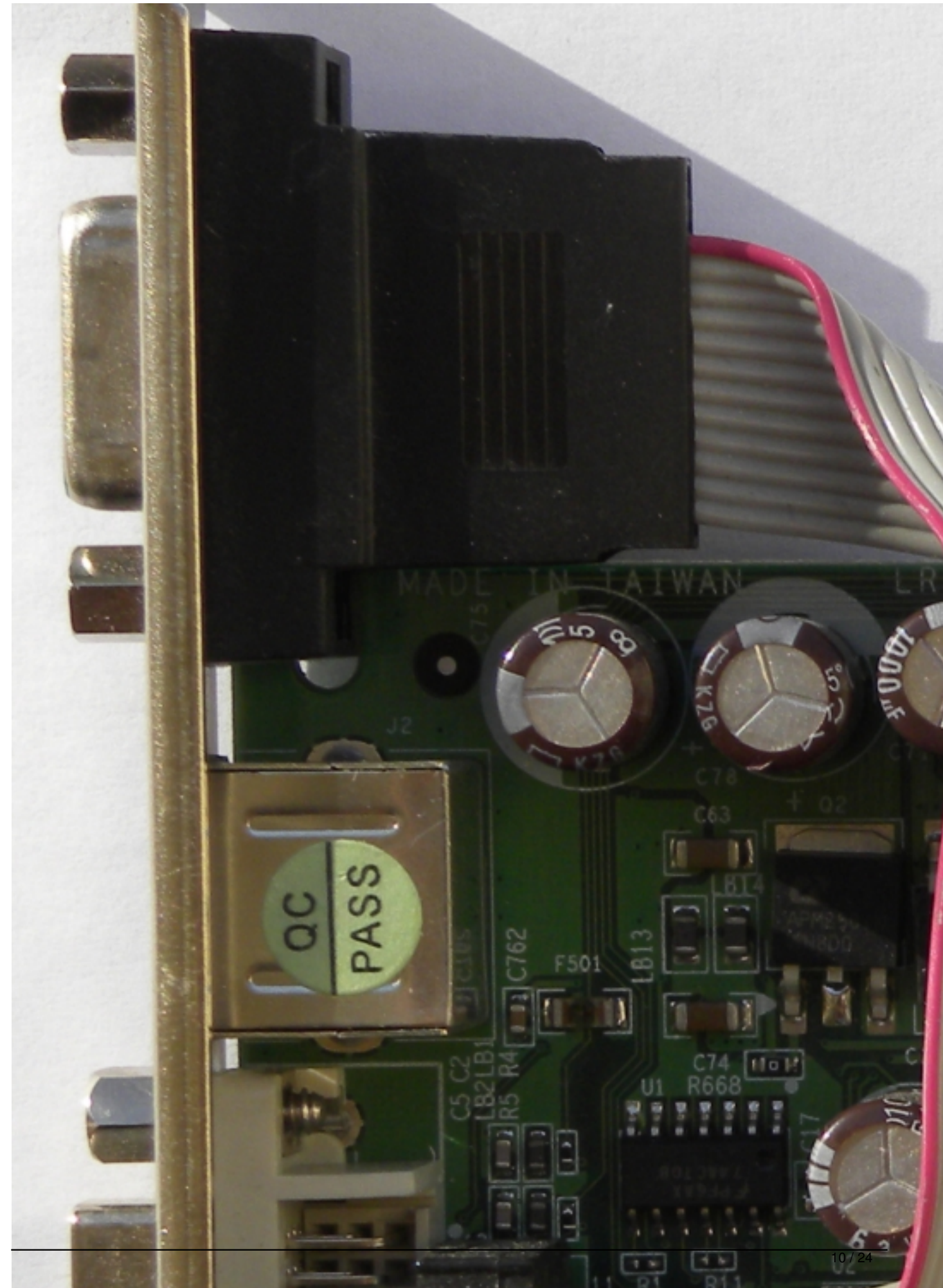

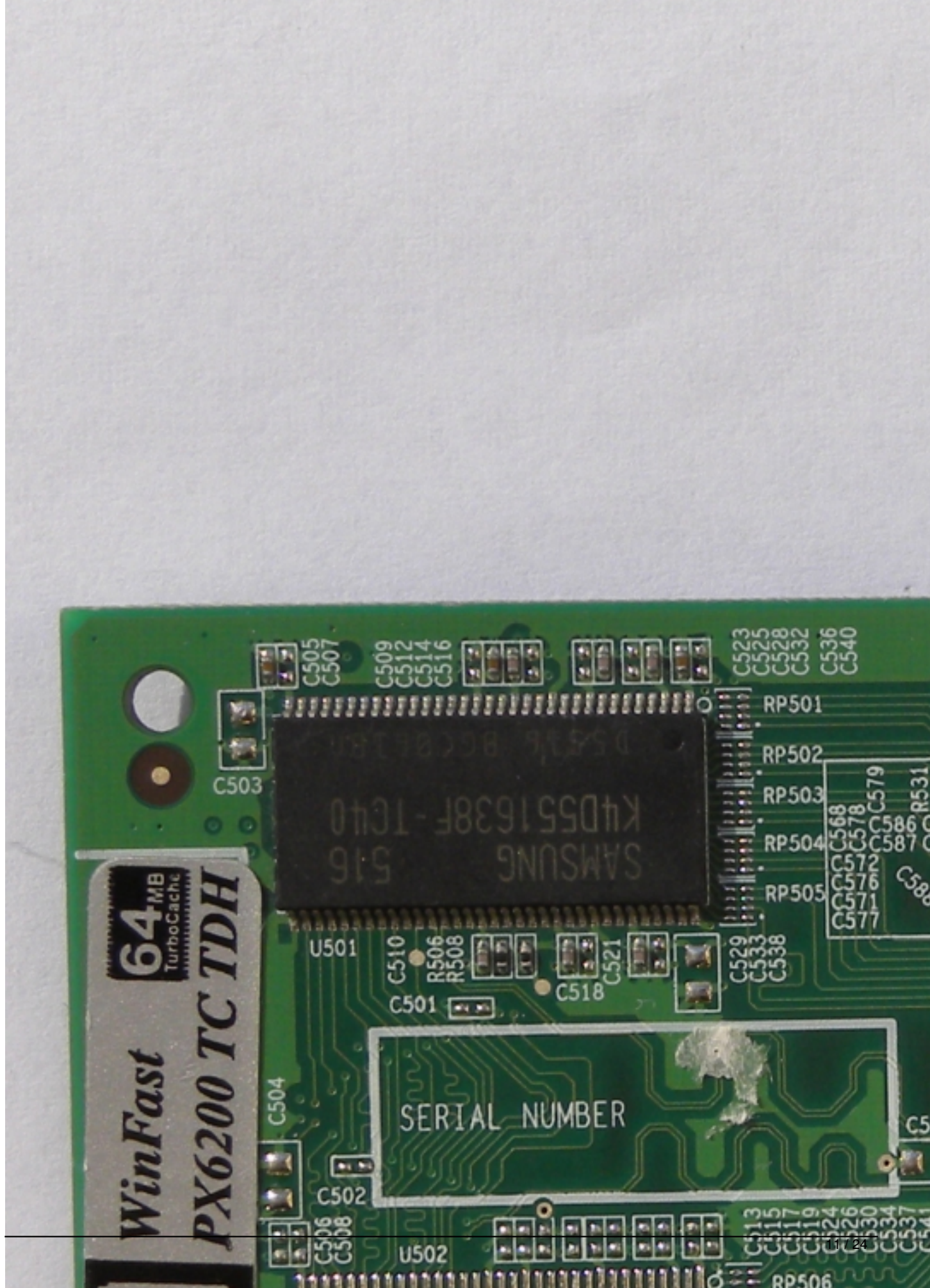

Written by Zaatharen

Tuesday, 20 April 2010 16:37 - Last Updated Monday, 03 February 2014 00:54

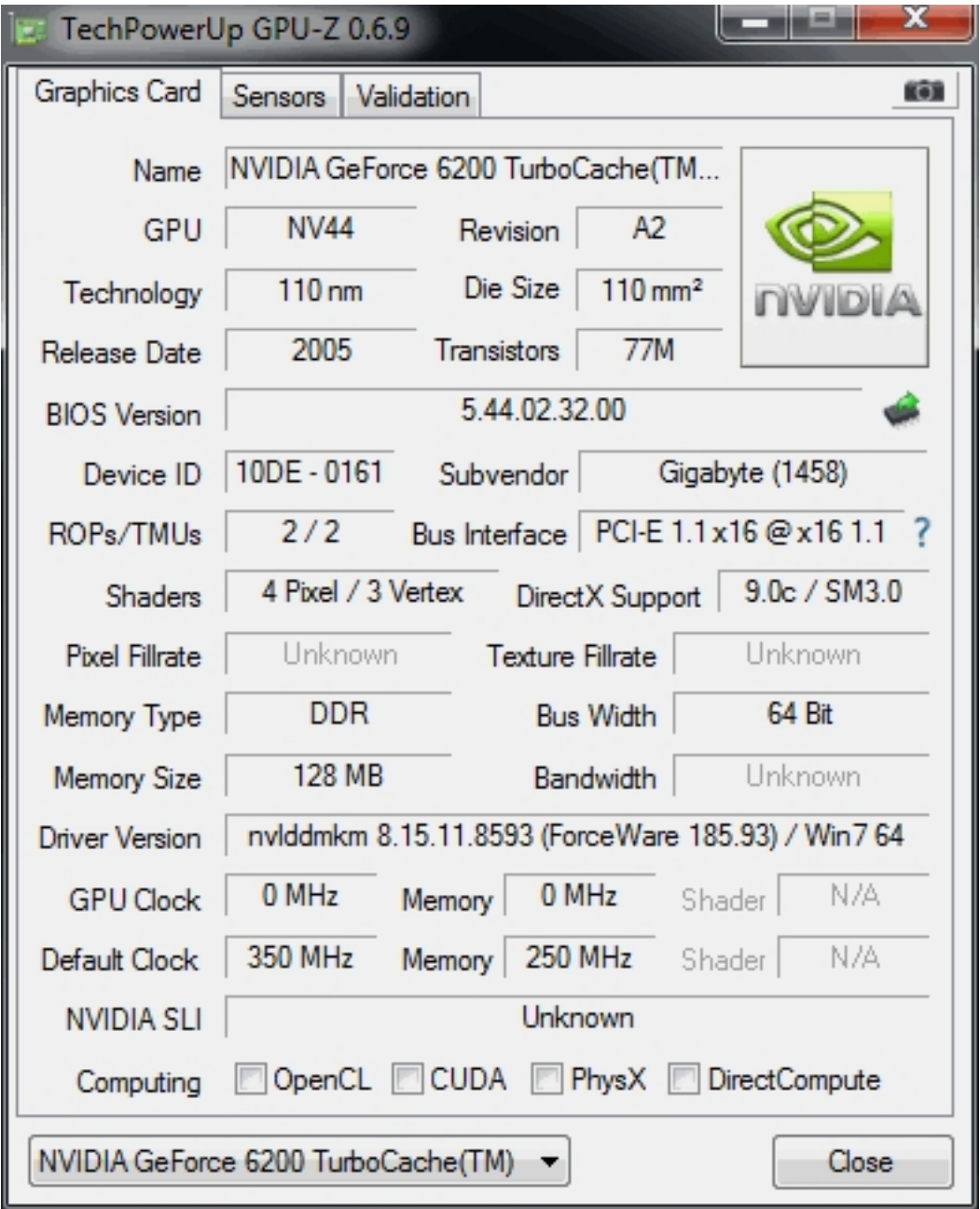

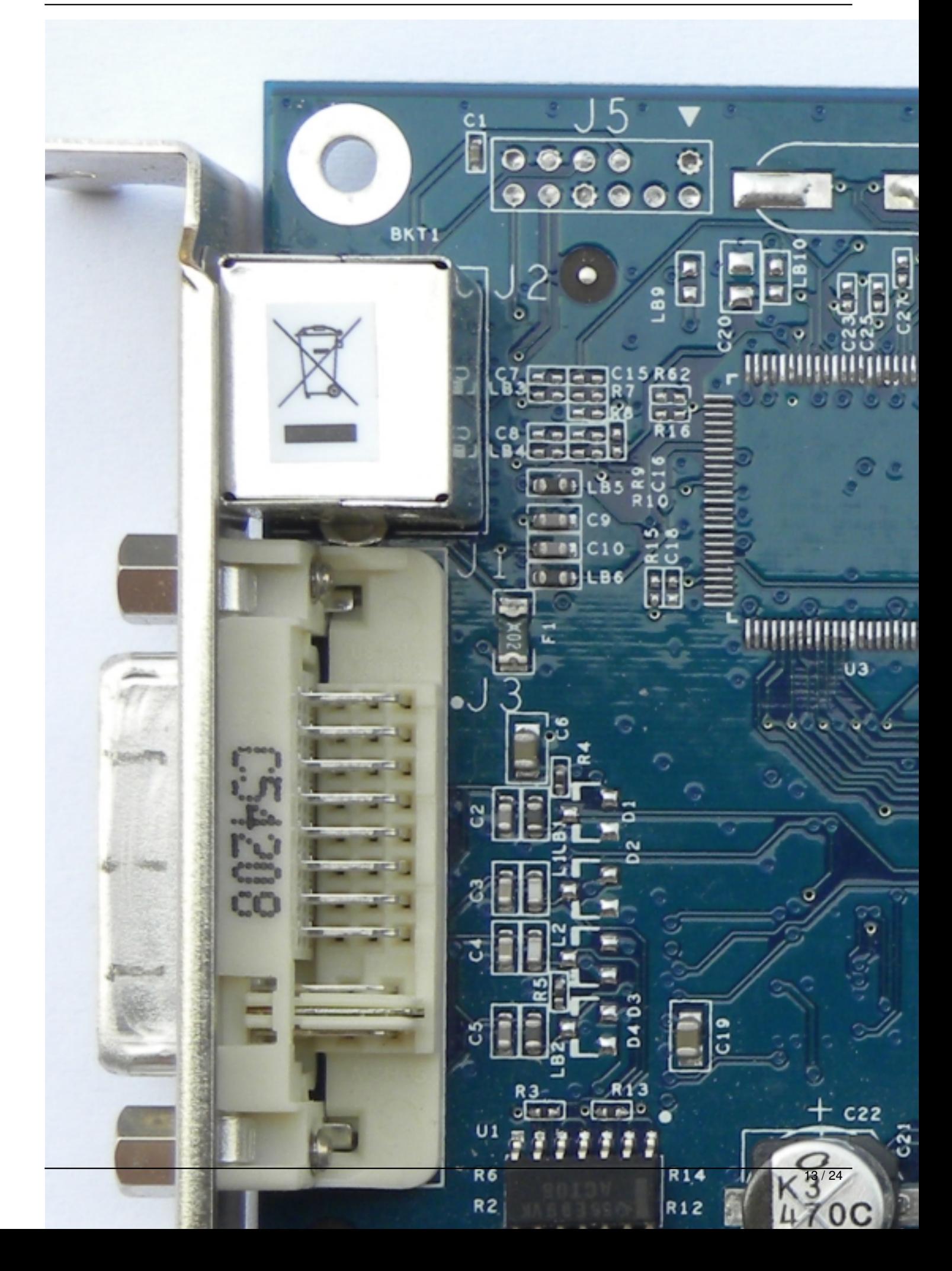

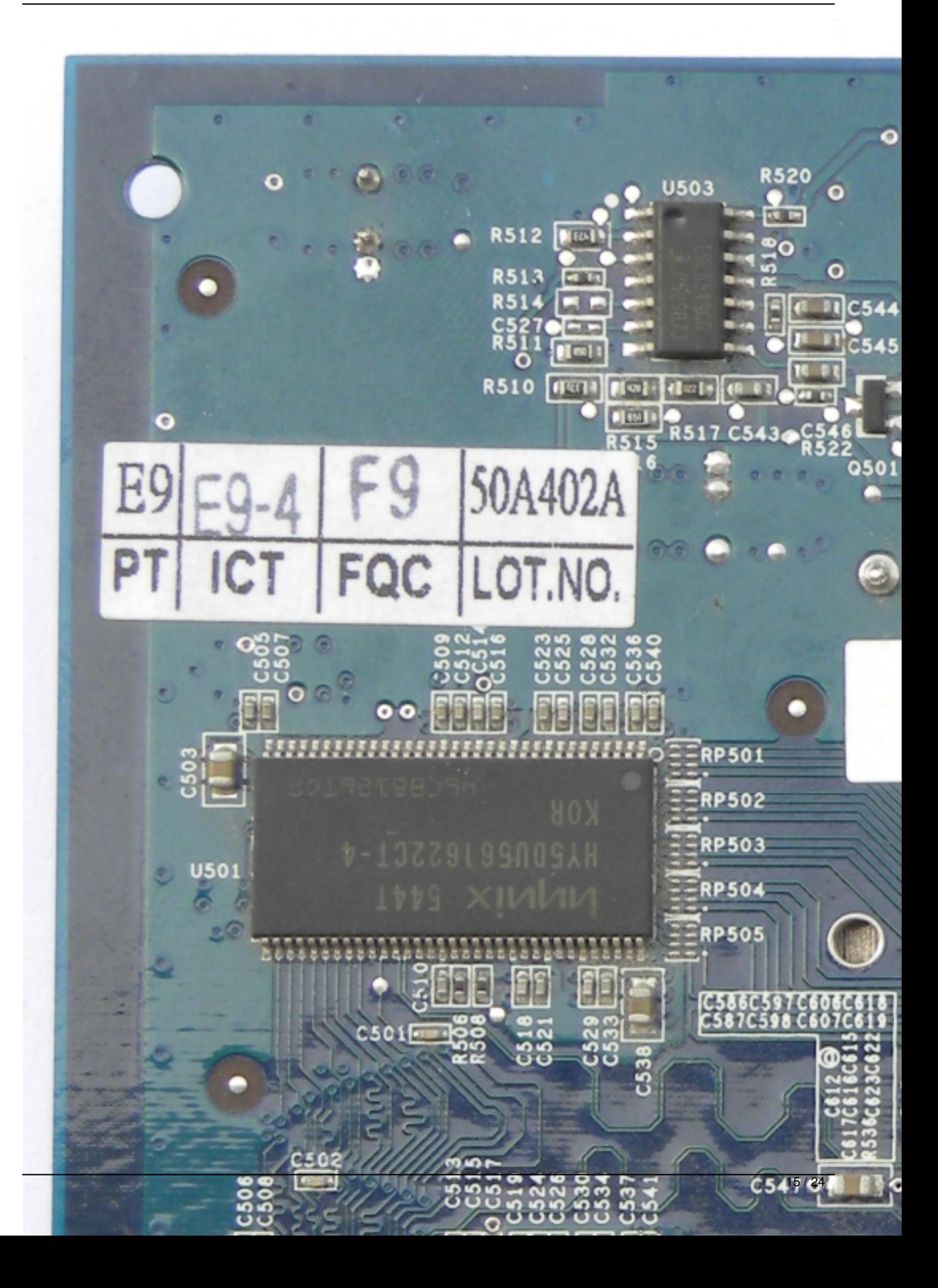

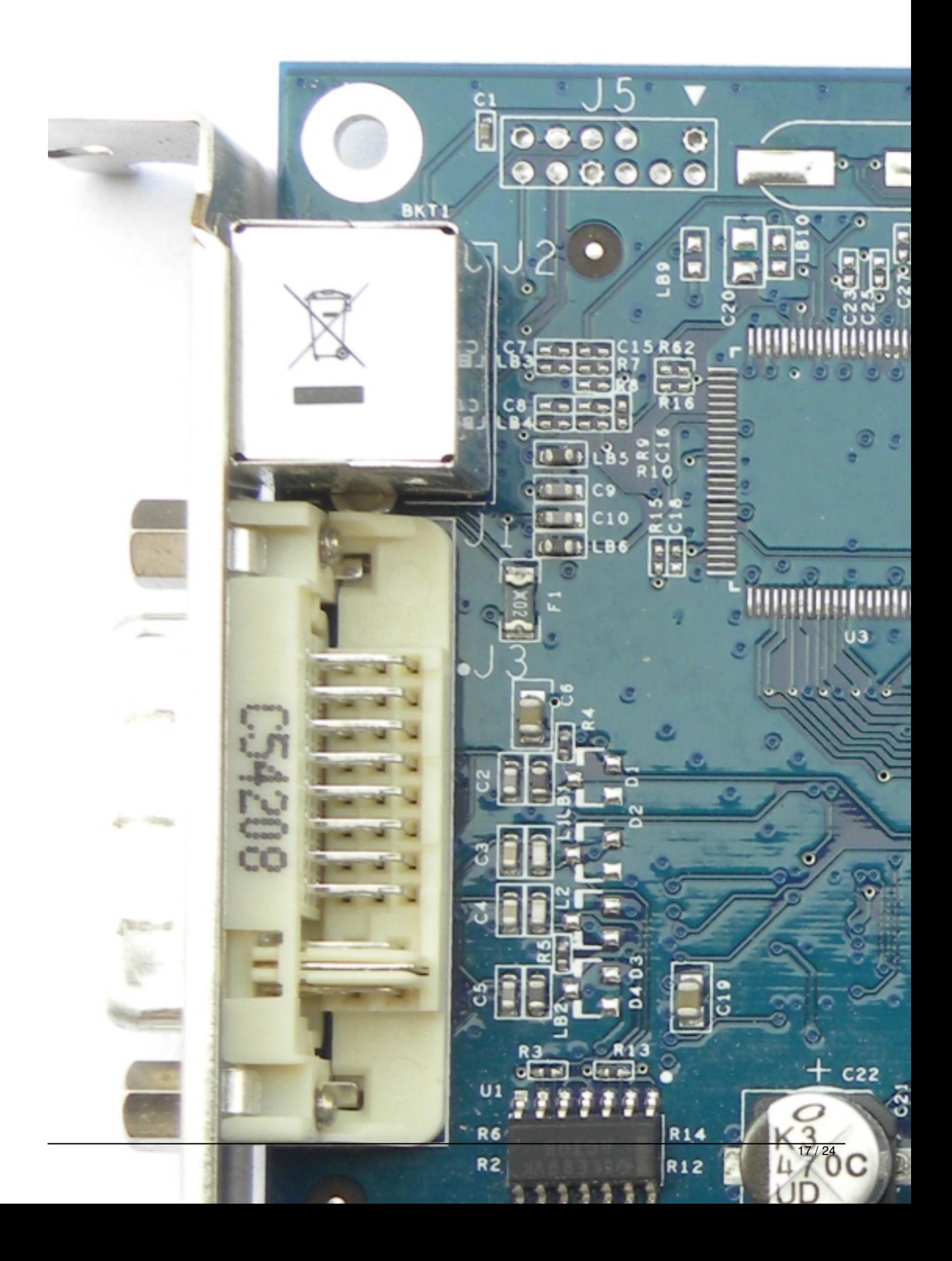

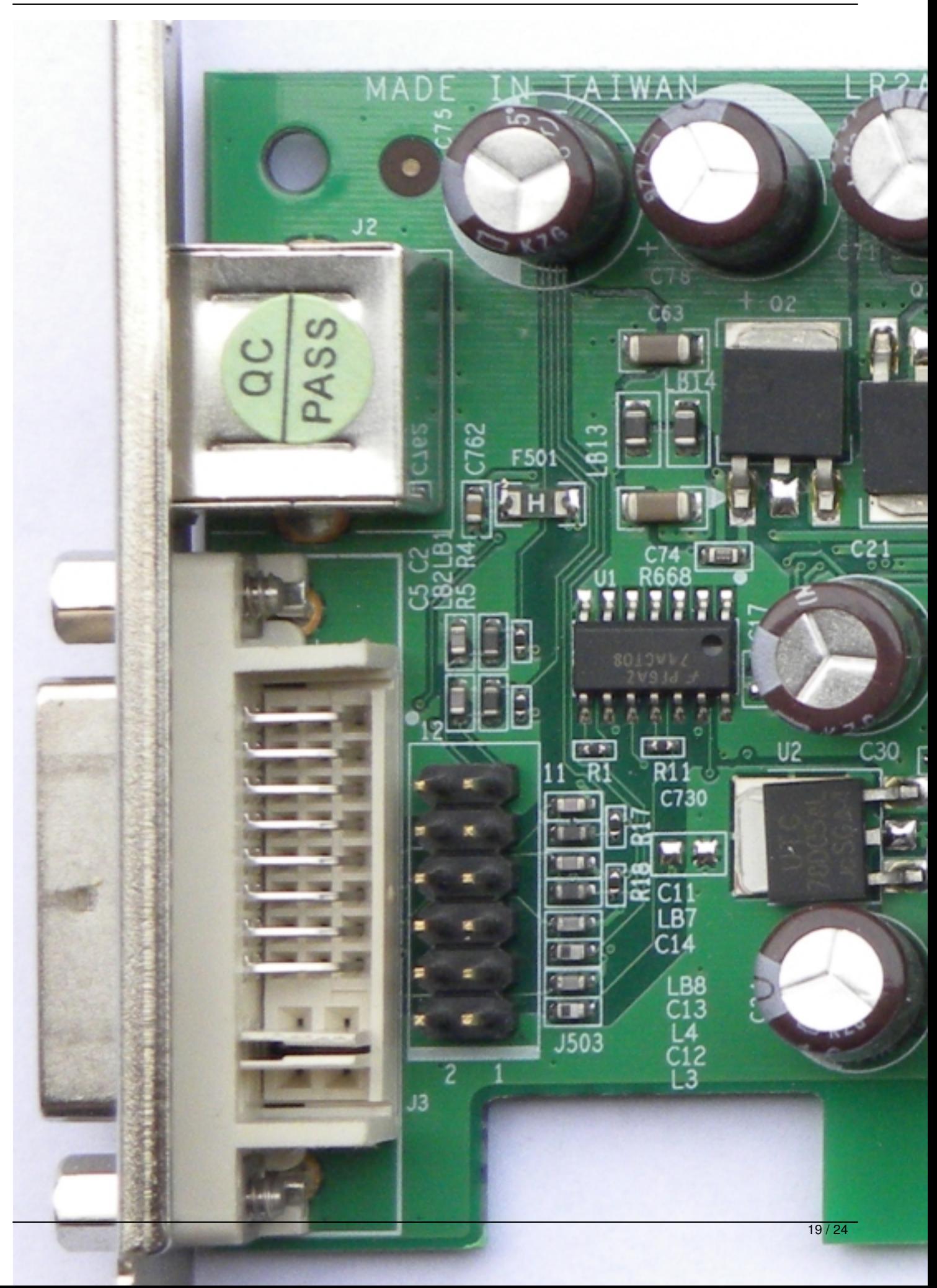

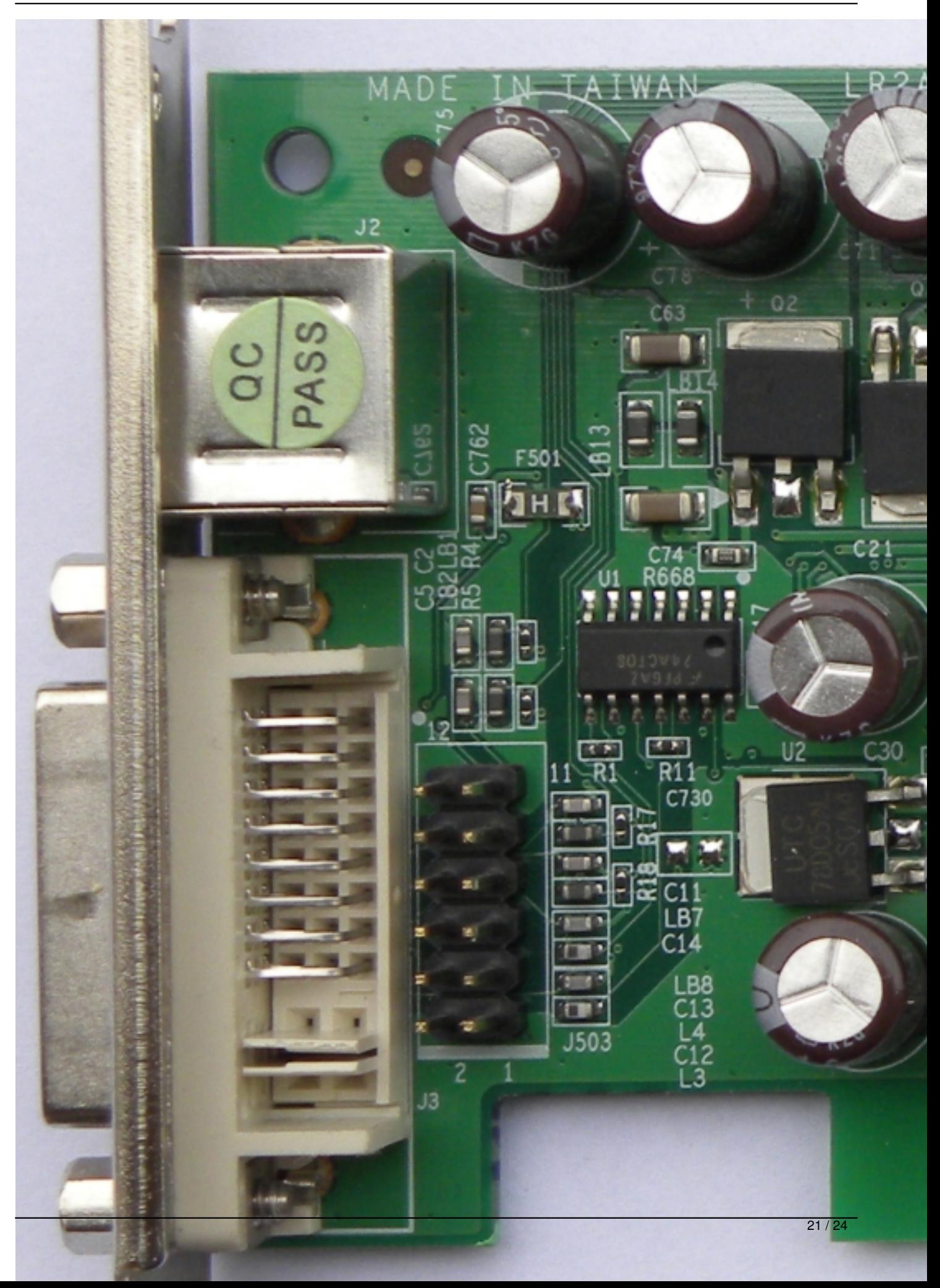

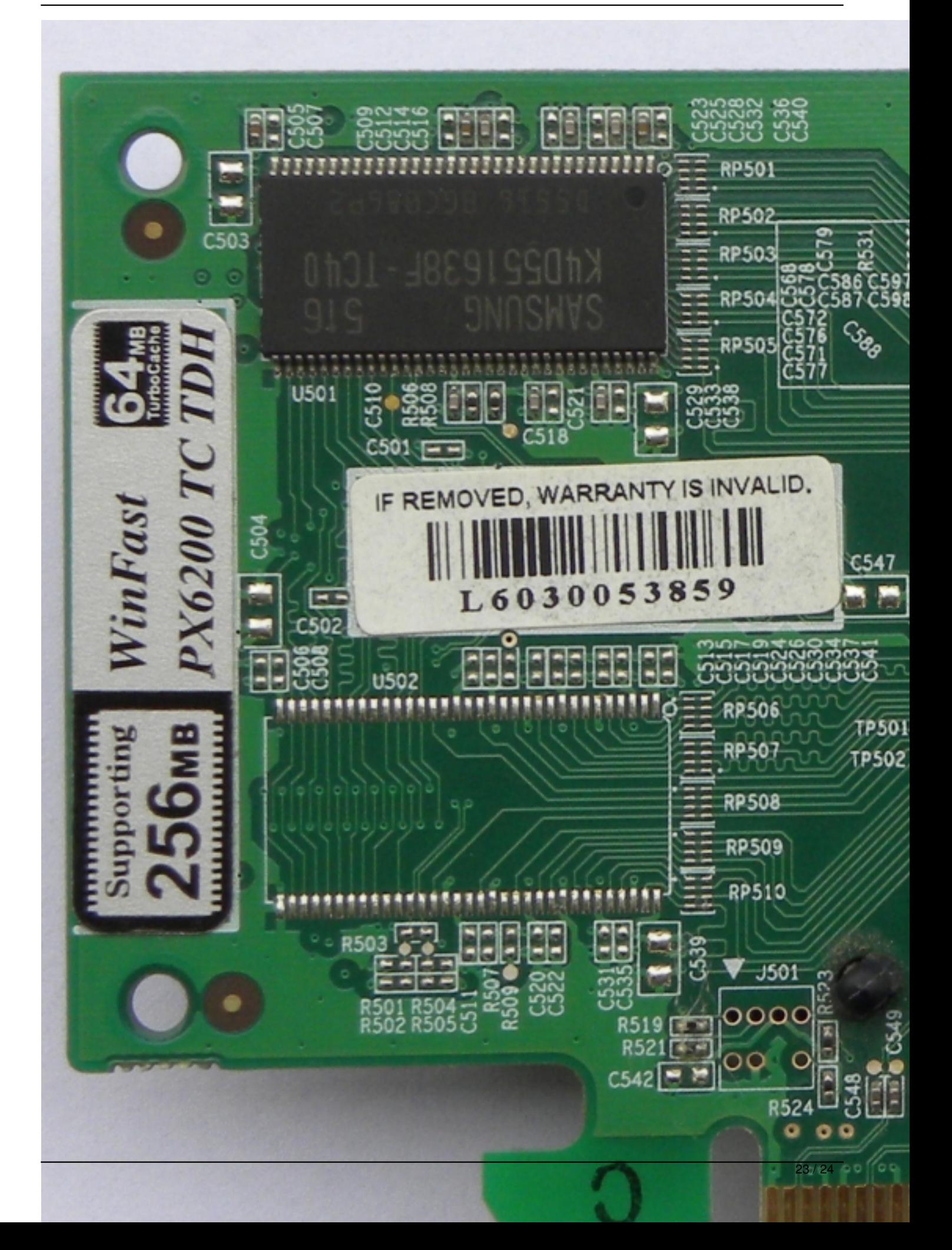

Written by Zaatharen Tuesday, 20 April 2010 16:37 - Last Updated Monday, 03 February 2014 00:54

{/webgallery}